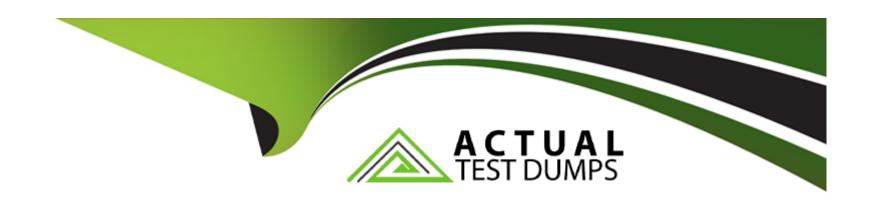

# Free Questions for SnowPro-Core by actualtestdumps

**Shared by Gross on 18-01-2024** 

For More Free Questions and Preparation Resources

**Check the Links on Last Page** 

### **Question Type:** MultipleChoice

What command is used to load files into an Internal Stage within Snowflake? Select one.

### **Options:**

- A) PUT
- B) COPY INTO
- C) TRANSFER
- D) INSERT

### **Answer:**

Α

### **Explanation:**

You must specify an internal stage in the PUT commandwhen uploading files to Snowflake. You must specify the same stage in the COPY INTO &It;table> command when loading data into a table from the staged files.

#### **Question Type:** MultipleChoice

How would you execute a series of SQL statements using Task?

### **Options:**

- A) include the SQL statements in the body of the task create task mytask.. as insert into target1 select., from stream\_s1 where .. INSERT INTO target2 SELECT .. FROM stream .s1 where ..
- B) A stored procedure can have only one DML statement per stored procedure invocation and therefore you should sequence stored procedures calls in the task definition CREATE TASK mytask.... AS call stored\_prc1(); call stored\_proc2t);
- C) A stored procedure executing multiple SQL statements and invoke the stored procedure from the task. CREATE TASK mytask.... AS call stored\_proc\_multiple\_statements\_inside():
- D) Create a task for each SQL statement (e.g. resulting in task1. task2, etc) and string the series of SQL statements by having a control task calling task 1, task 2 sequentially.

#### **Answer:**

C

### **Question Type:** MultipleChoice

When creating a user it is advisable sable to:

Choose 2 answers

### **Options:**

- A) Set the user to be initially disabled
- B) Force an immediate password change
- C) Set a default role for the user
- D) Set the number of minutes to unlock to 15 minutes
- E) Set the users access to expire within a specified timeframe

#### **Answer:**

B, C

### **Question Type:** MultipleChoice

On which of the following cloud platforms can a Snowflake account be hosted? (Choose three.)

### **Options:**

- A) Amazon Web Services
- B) Private Virtual Cloud
- C) Oracle Cloud
- D) Microsoft Azure Cloud
- E) Google Cloud Platform
- F) Alibaba Cloud

#### **Answer:**

A, D, E

# **Question 5**

| Question Type: MultipleChoice                                                      |
|------------------------------------------------------------------------------------|
| True or False: Snowpipe via RFST API can only reference External Stages as source. |
|                                                                                    |
| Options:                                                                           |
| A) True                                                                            |
| B) False                                                                           |
|                                                                                    |
| Answer:                                                                            |
| В                                                                                  |

**Question Type:** MultipleChoice

When loading data into Snowflake, the COPY command supports:

Choose 2 answers

| Options:                                                            |                                                                                                    |
|---------------------------------------------------------------------|----------------------------------------------------------------------------------------------------|
| A) Joins                                                            |                                                                                                    |
| B) Fitters                                                          |                                                                                                    |
| C) Data type conversions                                            |                                                                                                    |
| D) Column reordering                                                |                                                                                                    |
| E) Aggregates                                                       |                                                                                                    |
| Answer:                                                             |                                                                                                    |
|                                                                     |                                                                                                    |
| C, D                                                                |                                                                                                    |
| C, D  Question 7  Question Type: MultipleChoice                     | e                                                                                                    |
| Question 7 Question Type: MultipleChoice                            | e a minimize, that all users with the following roles(s) should be enrolled in Multi-Factor Authentication (MFA): |
| Question 7 Question Type: MultipleChoice                            |                                                                                                    |
| Question 7  Question Type: MultipleChoice  Snowflake recommends, as |                                                                                                    |

- A) SECURITYADMIN, ACCOUNTADMIN, PUBLIC, SYSADMIN
- B) SECURITYADMIN ACCOUNTADMIN, SYSADMIN
- C) SECURITYADMIN, ACCOUNTADMIN
- D) ACCOUNTADMIN

#### **Answer:**

D

# **Question 8**

#### **Question Type:** MultipleChoice

What services does Snowflake automatically provide for customer that they may have been responsible for with their on premise system? Select all the below that apply.

### **Options:**

- A) Installing and configuring hardware
- B) Patching software

- C) Physical security
- D) Maintaining metadata and statists

### Answer:

A, B, D

## To Get Premium Files for SnowPro-Core Visit

https://www.p2pexams.com/products/snowpro-core

## **For More Free Questions Visit**

https://www.p2pexams.com/snowflake/pdf/snowpro-core

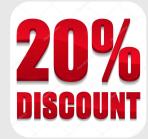